## **DETEKTORY ZBICIA SZYBY Z SERII AD - AKCESORIA**

## **ALARMTECHZ**

## **ADT 700 Akustyczny tester i kalibrator detektorów serii AD**

**DO ZAMÓWIEŃ**

ADT 700 jest unikalnym urządzeniem przeznaczonym do kalibracji i testowania poprawności działania akustycznych detektorów zbicia szyby z serii AD. Tester ADT 700 generuje sygnały dźwiękowe o określonych częstotliwościach i amplitudach. Sygnały te rejestrowane są przez zainstalowany w pomieszczeniu detektor serii AD przy pomocy szerokopasmowego mikrofonu. Są one następnie filtrowane, przetwarzane i oszacowywane. Mikroprocesor dokonuje kompensacji wczesnych odbić i wybiera najlepszy algorytm detekcji dla wybranego miejsca instalacji detektora. Pod wpływem odbić i tłumienia sygnał akustyczny ulega poważnym zmianom w trakcie rozchodzenia się od miejsca zbicia szyby do detektora. Istotna jest więc

odległość. Detektory z serii AD posiadają zatem trzy różne zakresy pracy. W każdym z nich algorytm decyzyjny jest różny. Tester ADT 700 umożliwia wykonanie testu ustawienia zakresu. Detektor dokonuje pomiar generowanego sygnału testowego i daje wskazówkę instalatorowi, jakie ustawienie zakresu jest najlepsze dla danego miejsca instalacji.

## **PROCEDURA CYFROWEJ KOMPENSACJI AKUSTYKI POMIESZCZENIA (DRC)**

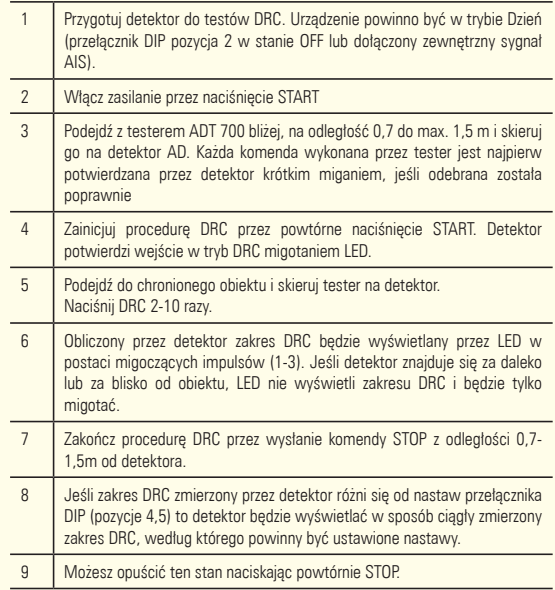

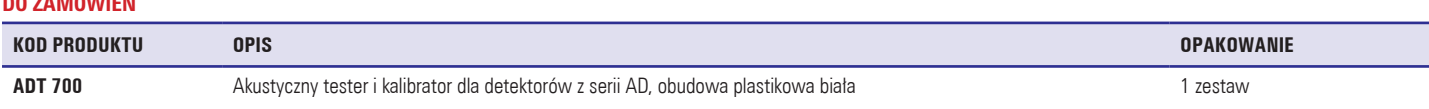